• Organisation name and ABN are correct and active [Individual PRODA account name is an exact match to name listed as](https://www.abr.gov.au/)  an Associate or Authorised contact for that ABN • Answers to Proof of Record Ownership (PORO) is an exact match to the information recorded for that ABN

## **ABR – Australian Business Register**

 HPOS(**H**ealth **P**rofessional **O**nline **S**ervices) [You can access HPOS as an individual or on behalf of an organisation in](https://www.servicesaustralia.gov.au/organisations/health-professionals/services/medicare/hpos) 

delegation

Thank you to the Pharmacy Guild of Australia for their collaboration

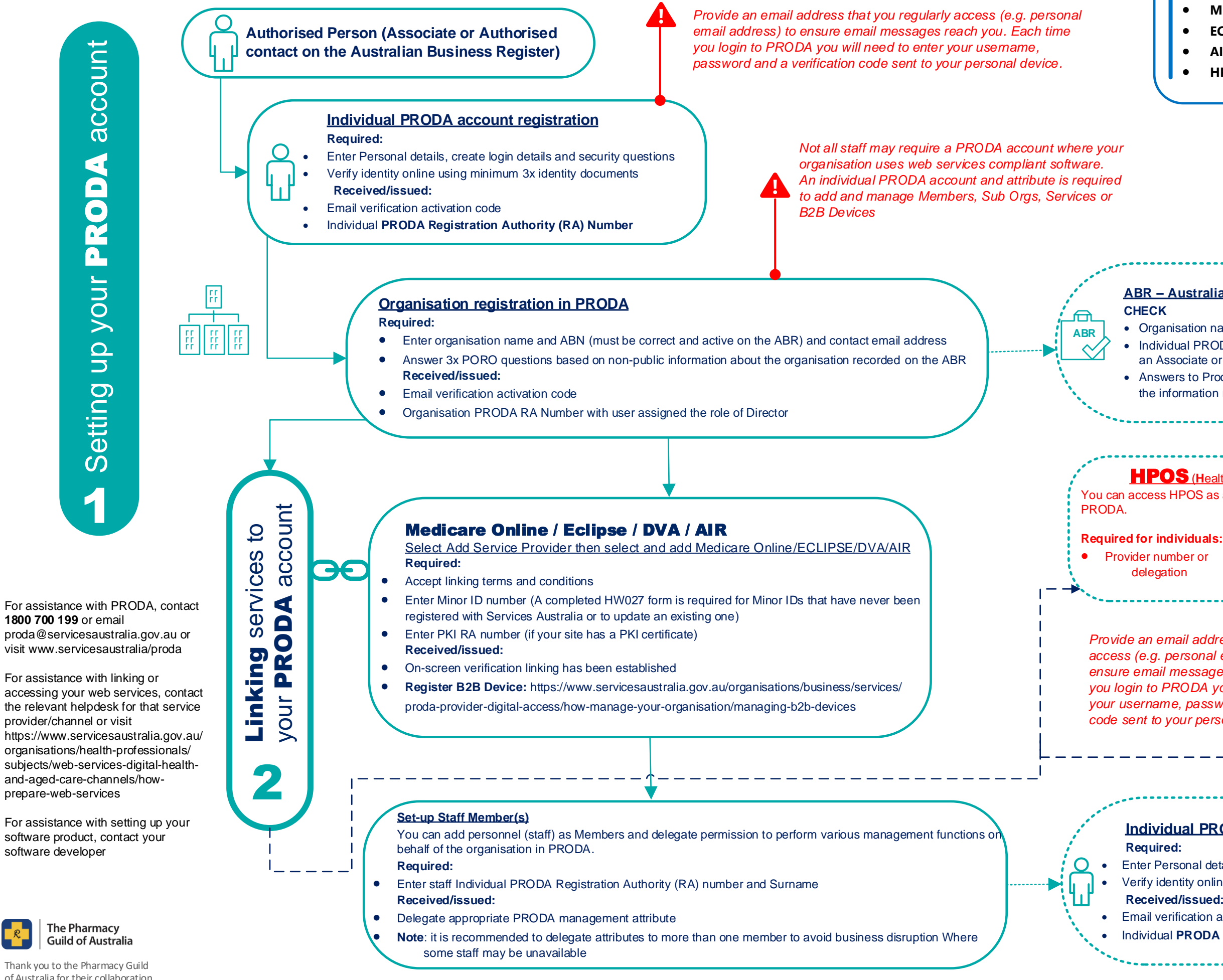

## **PRODA is the authentication system used to securely access certain [government online services including:](https://www.servicesaustralia.gov.au/organisations/health-professionals/subjects/web-services-digital-health-and-aged-care-channels) Medicare Online (including DVA) ECLIPSE AIR HPOS**

## **Individual PRODA account registration**

 [Enter Personal details, create login details and security questions](https://www.servicesaustralia.gov.au/organisations/business/services/proda-provider-digital-access/how-register-individual-account) Verify identity online using minimum 3x identity documents

## **Received/issued:**

Email verification activation code

Individual **PRODA Registration Authority (RA) Number**

# PRODA (Provider Digital Access) Action Plan for Medicare Online/DVA/ECLIPSE and AIR

*Provide an email address that you regularly access (e.g. personal email address) to ensure email messages reach you. Each time you login to PRODA you will need to enter your username, password and a verification code sent to your personal device.*

*Ensuring your ABN details recorded on the ABR are up to date will assist in expediting your organisation registration in PRODA. You can view or update ABN details online using myGovID or by contacting the ABR*

**[Required for organisations:](https://www.servicesaustralia.gov.au/organisations/business/topics/adding-and-linking-hpos-air/53136)** • AIR provider number and AIR linking code